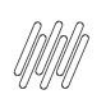

# 11854475 DLOGWMSMSP-12515 DT DIVERGÊNCIA NO<br>MESTRE DE INVENTÁRIO (ACDA030)

## **Sumário**

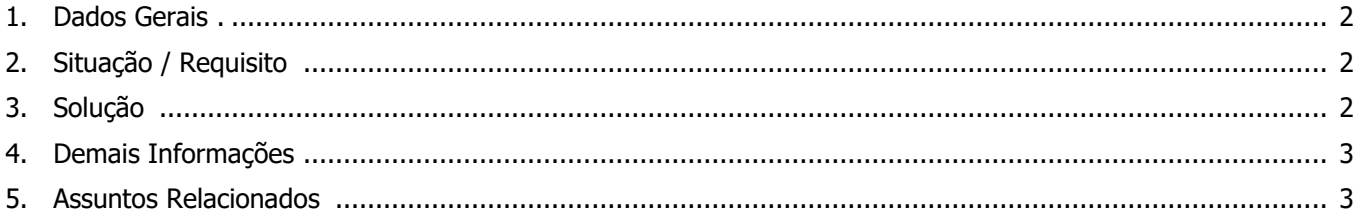

 $\bullet$ 

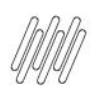

## **11854475 DLOGWMSMSP-12515 DT DIVERGÊNCIA NO MESTRE DE INVENTÁRIO (ACDA030)**

## **1. Dados Gerais**

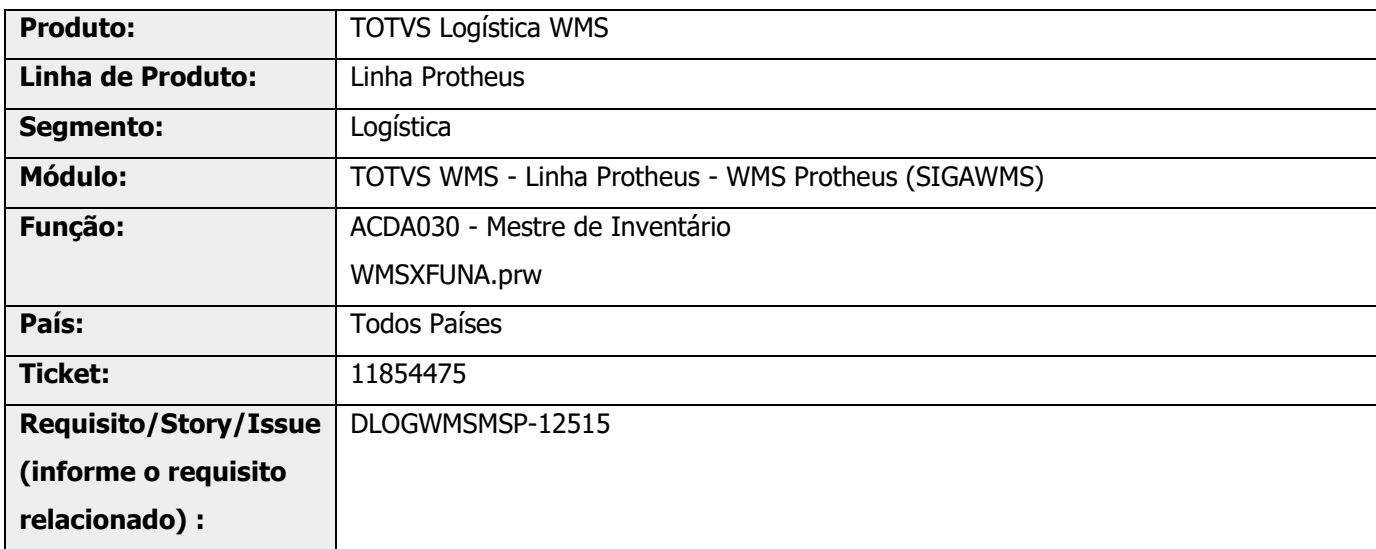

## **2. Situação / Requisito**

Mesmo fazendo o processo de Inventário, quando possui divergência entre as tabelas **D14** com a **SB2** e a tabela **D14** com a tabela **SB8**, as divergências permanecem.

## **3. Solução**

Efetuada alteração na rotina ACDA030, criação de Mestre de Inventário Desktop, para incluir uma nova validação WMS que validará se o saldo nas tabelas **D14** com a **SB8** e as tabelas **D14** com a **SB2**, para cada produto, estão iguais.

Esta validação se aplicará inicialmente apenas para os produtos que não fazem parte de estrutura de armazenagem.

#### **Importante**

**°** Esta alteração se aplica para o novo WMS = **MV\_WMSNEW = .T.**

#### **Exemplo de Utilização**

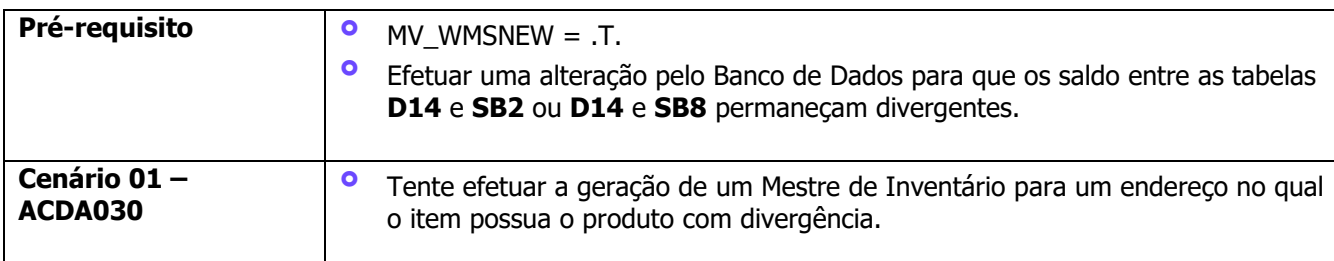

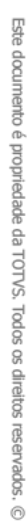

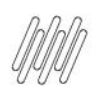

## **11854475 DLOGWMSMSP-12515 DT DIVERGÊNCIA NO MESTRE DE INVENTÁRIO (ACDA030)**

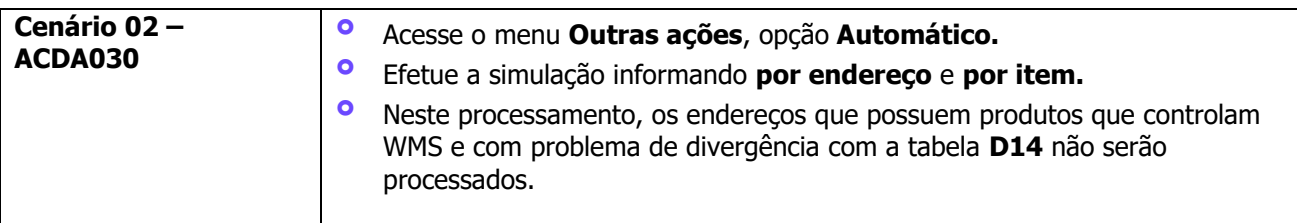

## **4. Demais Informações**

#### **Tabelas Utilizadas**

- **°** D14- Saldos por Endereço
- **°** SB2 Saldo Produto
- SB8 Saldo por Lote

## **5. Assuntos Relacionados**

#### **Documento de Referência**

**°** [Mestre de Inventário \(ACDA030 -](https://tdn.totvs.com/pages/viewpage.action?pageId=570034487) SIGAWMS)